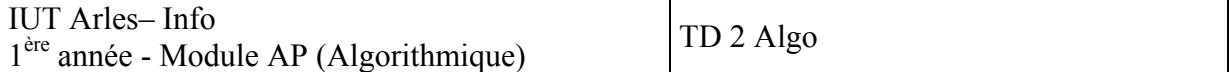

## **1. Lecture / Ecriture**

Exercice I : Quels résultats produira ce programme : Variables val, double : numériques Val  $\leftarrow$ 231 Double  $\leftarrow$  val  $*$  2 Ecrire val Ecrire double Solution : 231 462

Exercice II : Ecrire un programme qui calcule et écrit le carré de 547 Remarque : nous nous sommes limités au cas de résultats transmis à l'utilisateur du programme. En fait, nous avons vu précédemment que des informations peuvent également être transmises à un périphérique d'archivage. Dans tous les langages, l'instruction d'écriture permet effectivement de transmettre de l'information à un périphérique quelconque, qu'il soit de communication ou d'archivage.

Solution : Variables Val, Carré : numériques  $Val ← 547$ Carré ←val \* val Ecrire Carré Carré : 299209 Exercice III : Calcul d'un prix T. T. C 1 – Ecrire un programme qui lit - le prix hors taxe d'un article - le nombre d'articles - le taux de T.V.A. et qui écrit le prix toute taxe correspondant. On admettra que les données sont fournies sur une même ligne et qu'elles sont séparées par des espaces. Elles sont lues par une seule instruction de lecture. Solution : Variables Prixht, Nb, Tva, Prixttc : numeriques Lire Prixht, Nb, Tva Prixttc ← Prixht \* Nb \*(1+Tva) Ecrire Prixttc On peut aussi écrire Prix.ttc  $\leq$  ( PrixxTVA tprix) x nb Attention aux noms de variables. Par exemple une case mémoire nommée prix est ambigu. 2 – Décrire les résultats obtenus lorsque l'on fournit les données 120 5 0.206 solution : Si le périphérique est l'écran, alors s'affiche les valeurs insérées et les résultats : 120 5 0.206 723,6 3 – Modifiez le programme précédent pour que les résultats se présentent ainsi prix hors taxe 120

 nombre d'articles 5 taux de TVA 0.206 Prix Total : 723 , 6 Solution : Variables Prixht, Nb, Tva, Prixttc : numeriques Lire Prixht, Nb, Tva Prixttc ← Prixht \* Nb \*(1+Tva) Ecrire « prix hors taxe »,Prixttc Ecrire « nombre d'articles », Nb Ecrire « taux de TVA », Tva Ecrire « Prix Total », Prixttc 4 – Modifier le programme précédent pour qu'en l'exécutant en mode conversationnel, l'utilisateur soit informé des informations attendues. Donnez le résultat obtenu à l'écran en exécutant ce programme avec les valeurs données ci-dessus Solution : Variables Prixht, Nb, Tva, Prixttc : numeriques Ecrire « Donnez le prix hors taxe », Prixht Ecrire « Donnez le nombre d'articles », Nb Ecrire « taux de TVA », Tva Prixttc ← Prixht \* Nb \*(1+Tva) Ecrire « prix hors taxe »,Prixttc Ecrire « nombre d'articles », Nb Ecrire « taux de TVA », Tva Ecrire « Prix Total », Prixttc

Pensez à tester ce que vous faîtes à chaque modification.

Donnez le prix hors taxe 120 Donnez le nombre d'articles 5 taux de TVA 0,206 Prix Total 723,6

## **2. Les conditionnelles.**

Exercice IV : Lire un caractère. Dire s'il est placé avant ou après la lettre « m » dans l'ordre alphabétique. Tester ce programme en prenant différent caractères.

```
Solution : 
Variable c : caractère 
Lire c 
Si c \leq \alpha m » alors écrire « avant m »
               Sinon écrire « après m » 
Fsi 
Remarque : l'énoncé ne précise pas ce qu'il faut faire quand la lettre lue est « m ». Ainsi,
d'autres réponses sont possibles. 
Variable c : caractère 
Lire c 
Si c \leq \alpha m » alors écrire « avant m (ou égal)»
              Sinon écrire « après m » 
Fsi
```
Possibilité d'ajouter un si  $C=$  « m » alors Ecrire « égal à » dans le Si  $c \le \alpha$  m »

Rappel sur les conditionnelles. Insister sur l'importance de bien présenter les différents blocs d'instructions.

Exercice V : Lire deux caractères. Dire s'ils sont ou non rangés dans l'ordre alphabétique Solution : Variable car1, car2 : caractère

Lire car1, car2

Si car1 ≤ car2 alors écrire « dans l'ordre »

Sinon écrire « pas dans l'ordre »

Fsi

Mise en place de jeux de tests afin de vérifier la validité du programme. Attention, à chaque modification, refaire tous les jeux de tests !

Exercice VI : Ecrire un programme qui lit un nombre et qui dit si ce nombre est compris entre 10 (inclus) et 20 (inclus)

Solution : le seul problème réside dans la condition qui nous permettra de choisir entre :

- Ecrire que le nombre est dans la fourchette indiquée
- Ecrire que le nombre n'est pas dans la fourchette indiquée

```
Variable Nombre : numérique 
Ecrire « Donnez un nombre » 
Lire Nombre 
Si Nombre ≥ 10 et Nombre ≤ 20 
       Alors Ecrire « Dans la fourchette » 
       Sinon Ecrire « En dehors de la fourchette » 
Fsi 
La condition du choix est ici une condition complexe formée de deux conditions simples : 
Nombre > 10
```
Et Nombre ≤ 20

Rmq : ne pas écrire  $10 \leq$  Nombre  $\leq$  20 => peut amener à faire des erreurs de programmation par la suite. Dans la plupart des langages, on utilisera la notation : Nombre ≥ 10 et Nombre ≤ 20

Les tests à réaliser sont : 15, 10,20, 25 par exemple.

La condition suivante pourrait aussi être utilisée : si (Val <10 ou vals >20) alors Une solution peut aussi consister à Faire :

Si (val $\ge$ = 10 )alors

Si (val $\leq$  20) alors . . ,

Exercice VII : Ecrire un programme qui lit une lettre et qui dit si elle est comprise ou non entre J( incluse) et N (incluse)

```
Variable Lettre : caractère 
Ecrire « Donnez une lettre » 
Lire Lettre 
Si Lettre \geq « J » et Lettre \leq « N »
       Alors Ecrire « Dans la fourchette » 
       Sinon Ecrire « En dehors de la fourchette » 
Fsi
```
Exercice VIII : Ecrire un programme qui permet de lire trois nombres. Dire s'ils sont ou non rangés par ordre croissant.

Variable n1, n2, n3 : numériques Ecrire « Donnez trois nombres » Lire n1, n2, n3 Si n1 ≤ n2 et n2 ≤ n3 Alors Ecrire « ils sont rangés dans l'ordre croissant » Sinon Ecrire « Ils ne sont pas rangés dans l'ordre croissant » Fsi Exemple d'exécution : Donnez trois nombres 10 14 27 ils sont rangés dans l'ordre croissant

Autre exemple d'exécution Exemple d'exécution : Donnez trois nombres 10 5 40 ils ne sont pas rangés dans l'ordre croissant

Rmq : ces exemples d'exécutions permettent de tester le bon fonctionnement du programme. Le but est de prendre des cas qui pourraient faire planter le programme (ordre croissant, non croissant, présence d'égalité, …)

Exercice IX : Calcul d'une remise. Reprendre l'exercice traité en cours. Modifier la solution pour ne pas utiliser de structures de choix imbriquées.

```
Variables Montant, Taux, Remise : numériques 
Lire Montant 
Si Montant < 2000 
      Alors Taux \leftarrow 0
       Sinon Si Montant ≤ 5000 
                   Alors Taux \leftarrow 1
                   Sinon Taux \leftarrow 2
                  Fsi 
Fsi 
Remise ← Montant * Taux / 100 
Montant ← Montant - Remise 
Variables Montant, Taux, Remise : numériques 
Lire Montant 
Si Montant < 2000 alors Taux ← 0 Fsi 
Si Montant ≥ 2000 et montant ≤ 5000 alors Taux ← 1 Fsi 
Si Montant > 5000 alors Taux \leftarrow 2 Fsi
Remise ← Montant * Taux / 100 
Montant ← Montant - Remise
```
Il faut alors faire attention à gérer TOUS les cas. Pour éviter les problèmes, il est judicieux d'initialiser la variable Taux avant les conditionnelles. Même si l'on ne passe pas dans les deux conditionnelles, la variable Taux contiendra une valeur.

```
Variables Montant, Taux, Remise : numériques 
Taux \leftarrow 0
Lire Montant 
Si Montant ≥ 2000 et montant ≤ 5000 alors Taux ← 1 Fsi 
Si Montant > 5000 alors Taux ← 2 Fsi 
Remise ← Montant * Taux / 100 
Montant ← Montant - Remise
```
La condition complexe montant  $\leq$  = 5000 et montant  $\geq$  = 2000 peut être modifiée et transformée en une condition simple montant> 2000

Attention à l'ordre qui peut avoir une importance